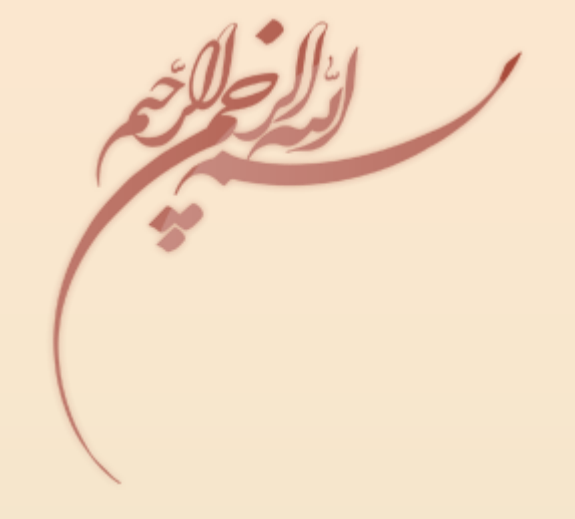

کارگاه کامپیوتر

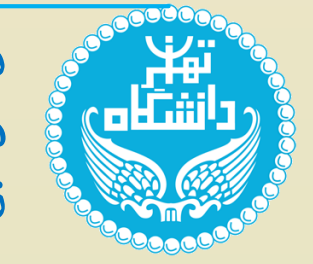

دانشکده مهندسی پردیس فارابی دانشگاه تهران مدرس : حسین رضایی  $1149 - 99$ -VP $41$ 

فهرست مطالب :

**.1 آشنایی با اصول و مفاهیم کامپیوتر و سیستم عامل ویندوز**

**2 از 27**

- **.2 آشنایی با اصول سختافزار کامپیوتر**
- **.3 آشنایی با اینترنت و پست الکترونیکی**
	- **.4 تسلط بر روی تایپ ده انگشتی**
		- **.5 آشنایی با کلیدهای ترکیبی**
- **.6 آشنایی مقدماتی با Word Microsoft**

.1 آشنایی با اصول و مفاهیم کامپیوتر و سیستم عامل ویندوز **اصول و مفاهیم اولیه )تعریف کامپیوتر/ سخت افزار <sup>و</sup> نرم افزار کامپیوتر/ سیستم عامل( نحوه ورود و خروج به/از سیستم ویژگیهای عمومی اولیه ویندوز آشنایی با فایل سیستمها جستجو در فایلها و پوشهها چند Shortcut کاربردی در ویندوز آشنایی با پنجره Run و برخی دستورات این محیط 3 از 27** جلسه دوّم

- **آشنایی با چند نرمافزار کاربردی ویندوز**
	- **آشنایی با انواع فایلها**

. آشنایی با اصول سخت افزار کامپیوتر 2

**ارتباطات کلی اجزاء ساختار کلی کامپیوتر و ساختار درونی آنها اجزای اصلی و انواع آن صفحه نمایش و صفحه کلید ماوس محتوای آن کیس و Mother Board CPU انواع آن حافظه و دیسکهای فشرده دیسک سخت و Cache ROM و حافظه RAM و حافظه اصلی حافظههای جانبی درگاهها انواع پورتها و کارت شبکه کارت گرافیکی فرایند راهاندازی سیستم**

**از 27 4**

.3 آشنایی با اینترنت و پست الکترونیکی

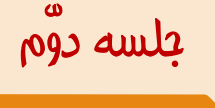

**5 از 27**

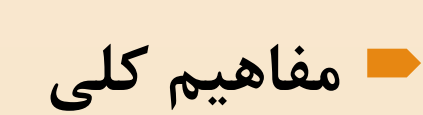

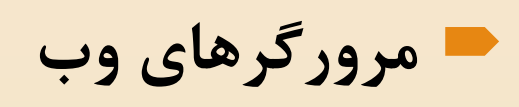

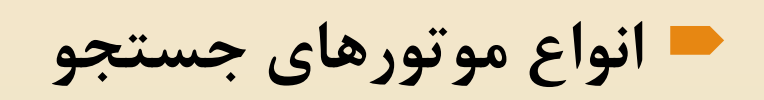

- **جستجوی وب**
- **آشنایی با پست الکترونیکی**
- **ایجاد پست الکترونیکی و کار در محیط آن**

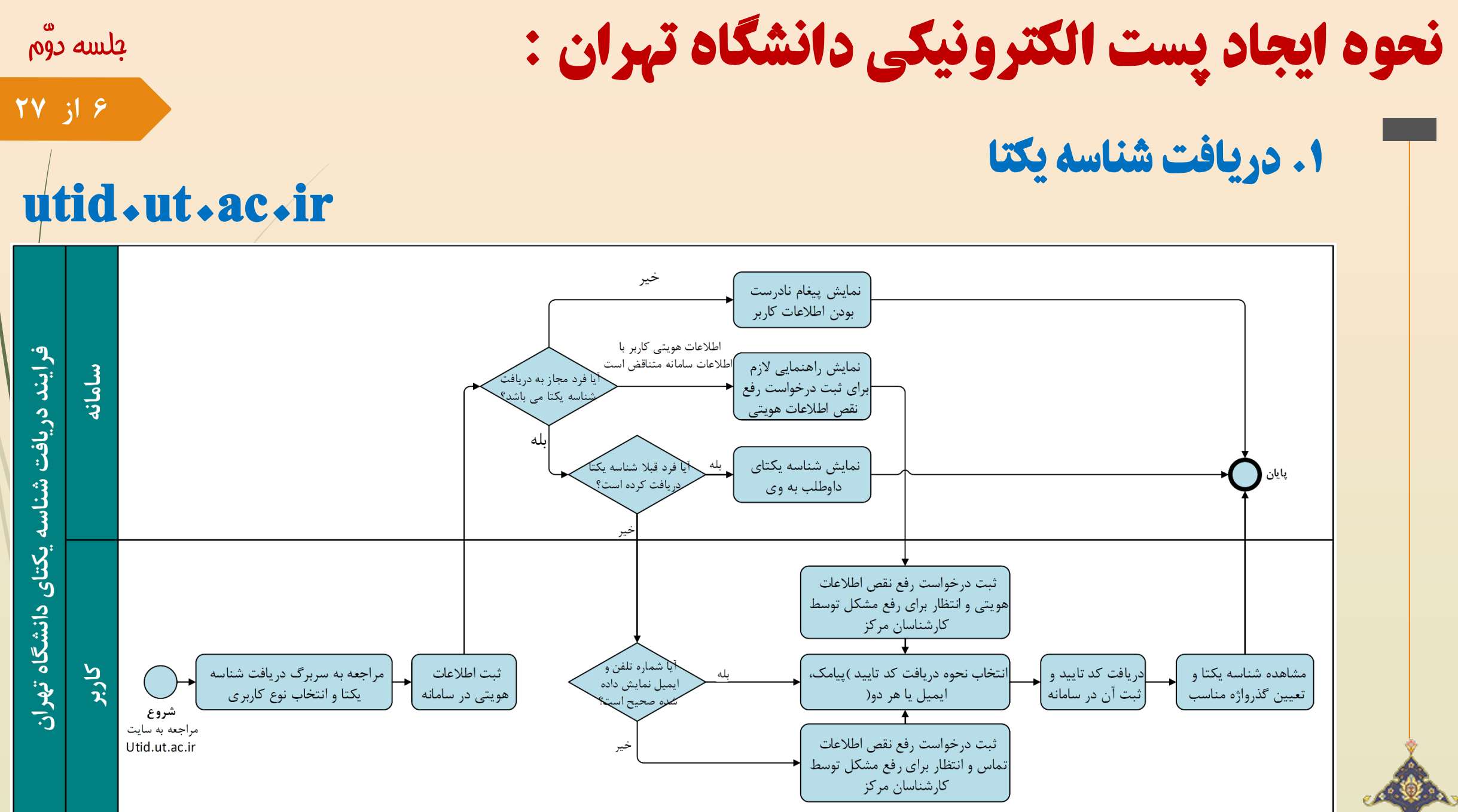

 $\sqrt{2}$ 

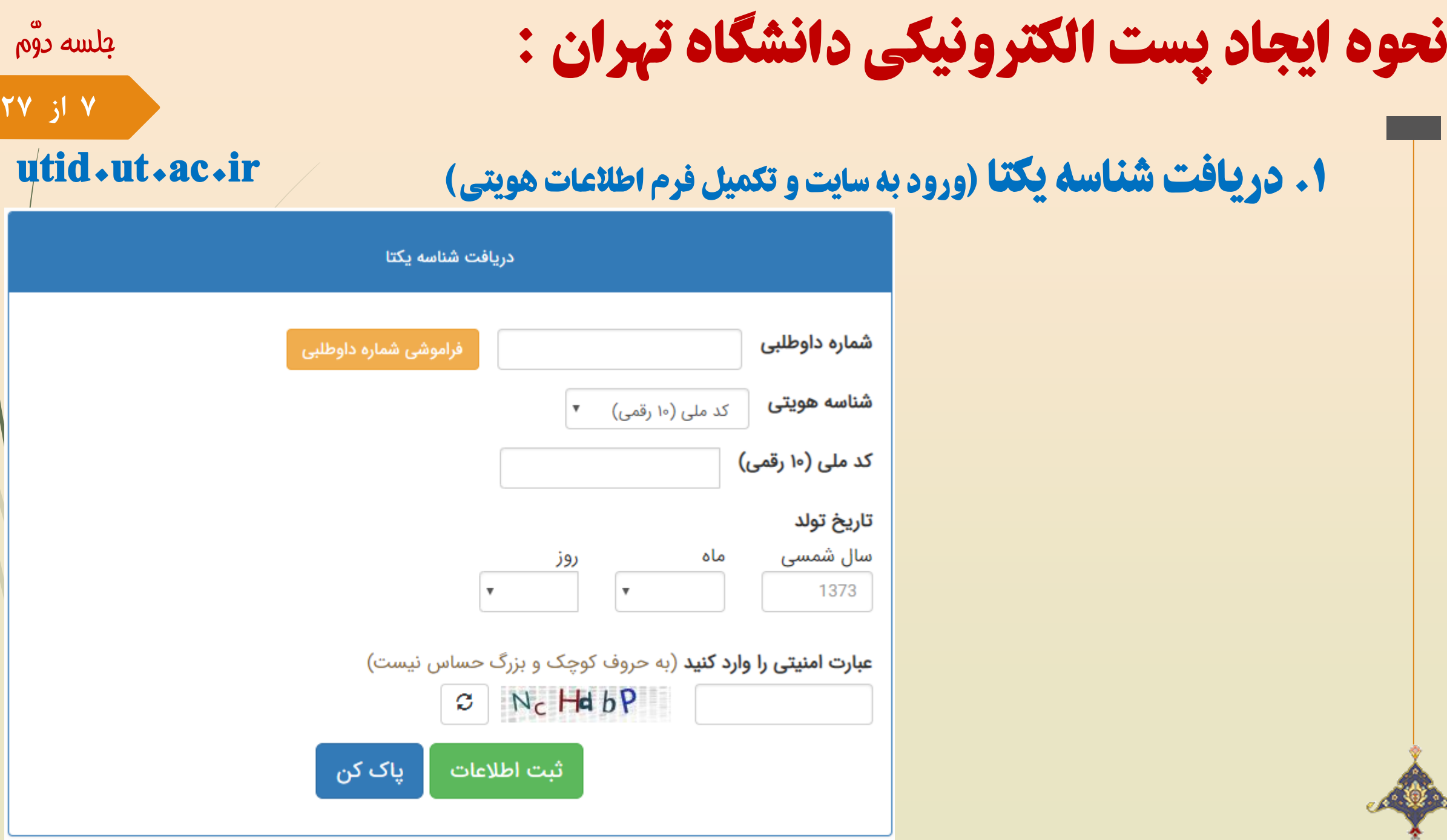

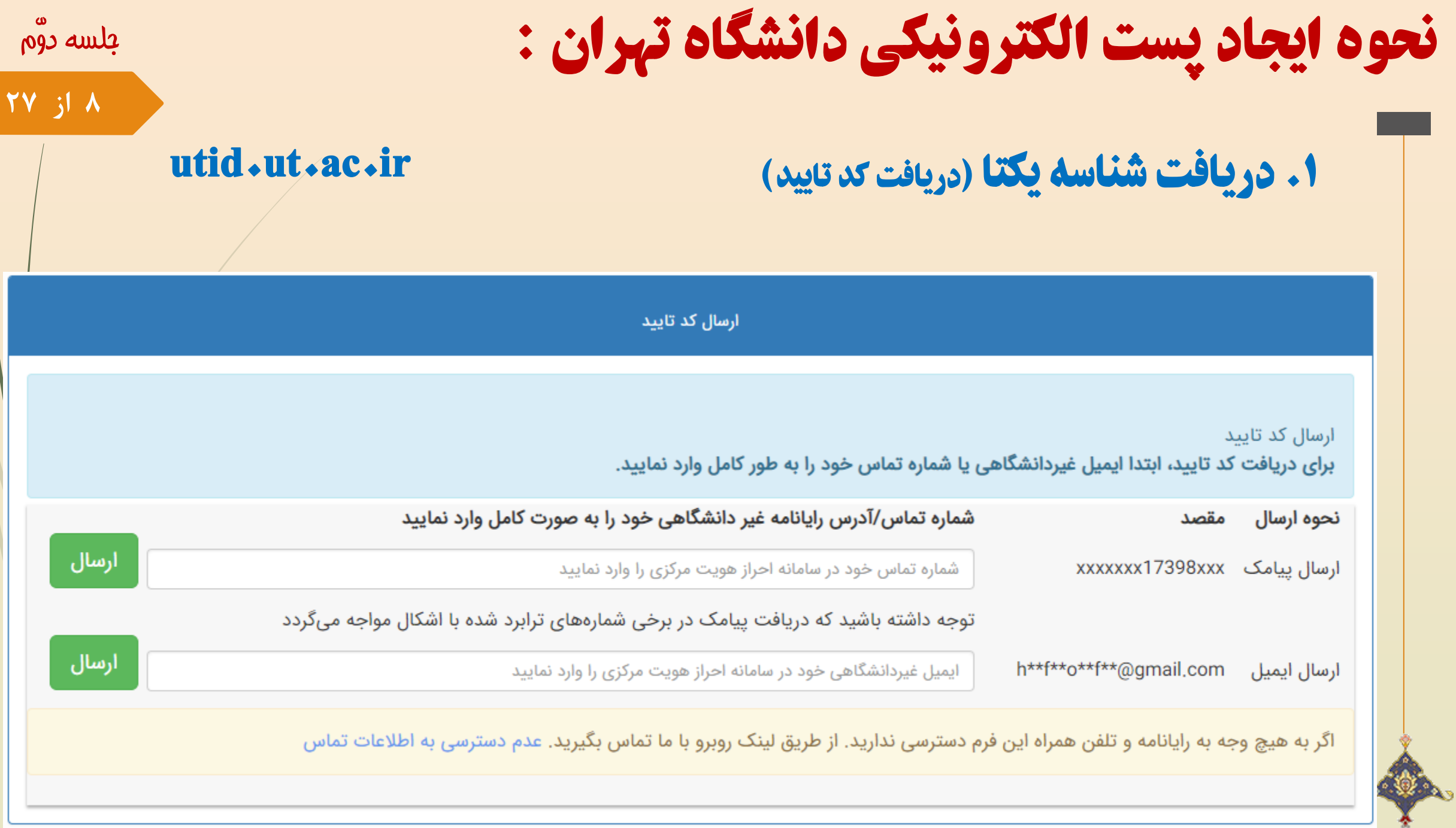

نحوه ایجاد پست الکترونیکی دانشگاه تهران :

## جلسه دوّم

## **9 از 27**

## .1 دریافت شناسه یکتا ج( تکمیل فرم ارسال کد تایید

## utid.ut.ac.ir

سامانه مدیریت شناسه یکتای دانشگاه تهران کد<br>تایید یکبار مصرف را برای شما ارسال کرده است.<br>لطفا پس از دریافت، آن را در اینجا وارد کنید. کد تاپید ارسال

نحوه ایجاد پست الکترونیکی دانشگاه تهران :

.1 دریافت شناسه یکتا د( تعیین گذرواژه

گذرواژه

لطفا در گذرواژه انتخابی خود موارد زیر را<br>رعایت نمایید. 1-گذرواژه را با صفحه کلید انگلیسی وارد کنید. 2-رمز عبور شما باید جدید باشد (رمز فعلی مجاز نيست). 3-گذرواژه باید حداقل ۸ کاراکتر باشد. 4-گذرواژه باید حداقل شامل یک عدد باشد. 5-گذرواژه باید حداقل شامل یک کاراکتر کوچک و یک کاراکتر بزرگ باشد 6-رمز باید شامل یک کاراکتر خاص باشد. مثلا كلمه عبور \$4 %utPass96 يک كلمه عبور مناسب می باشد.

**6 از 27**

جلسه دوّم

ورود دوباره گذرواژه

ادامه

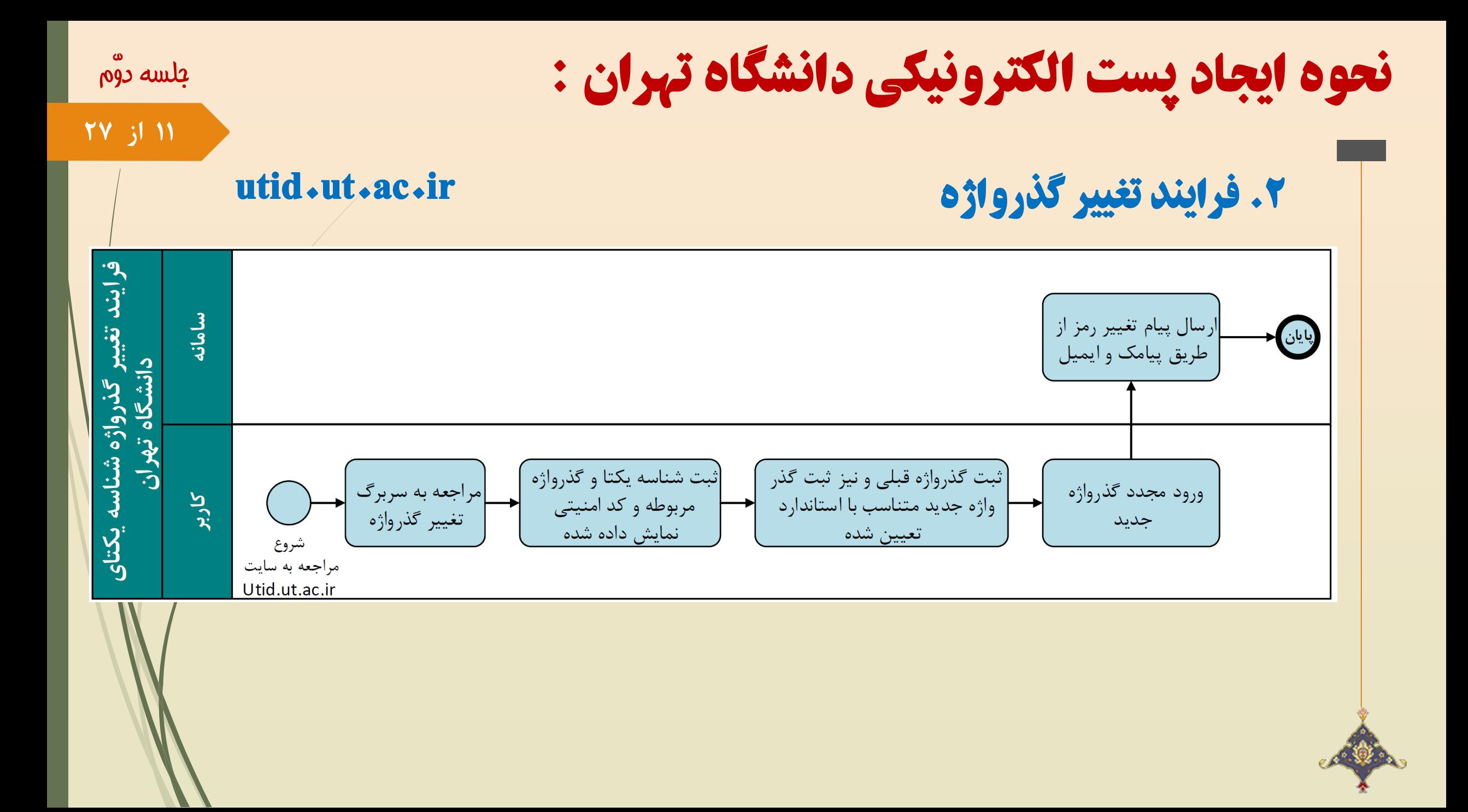

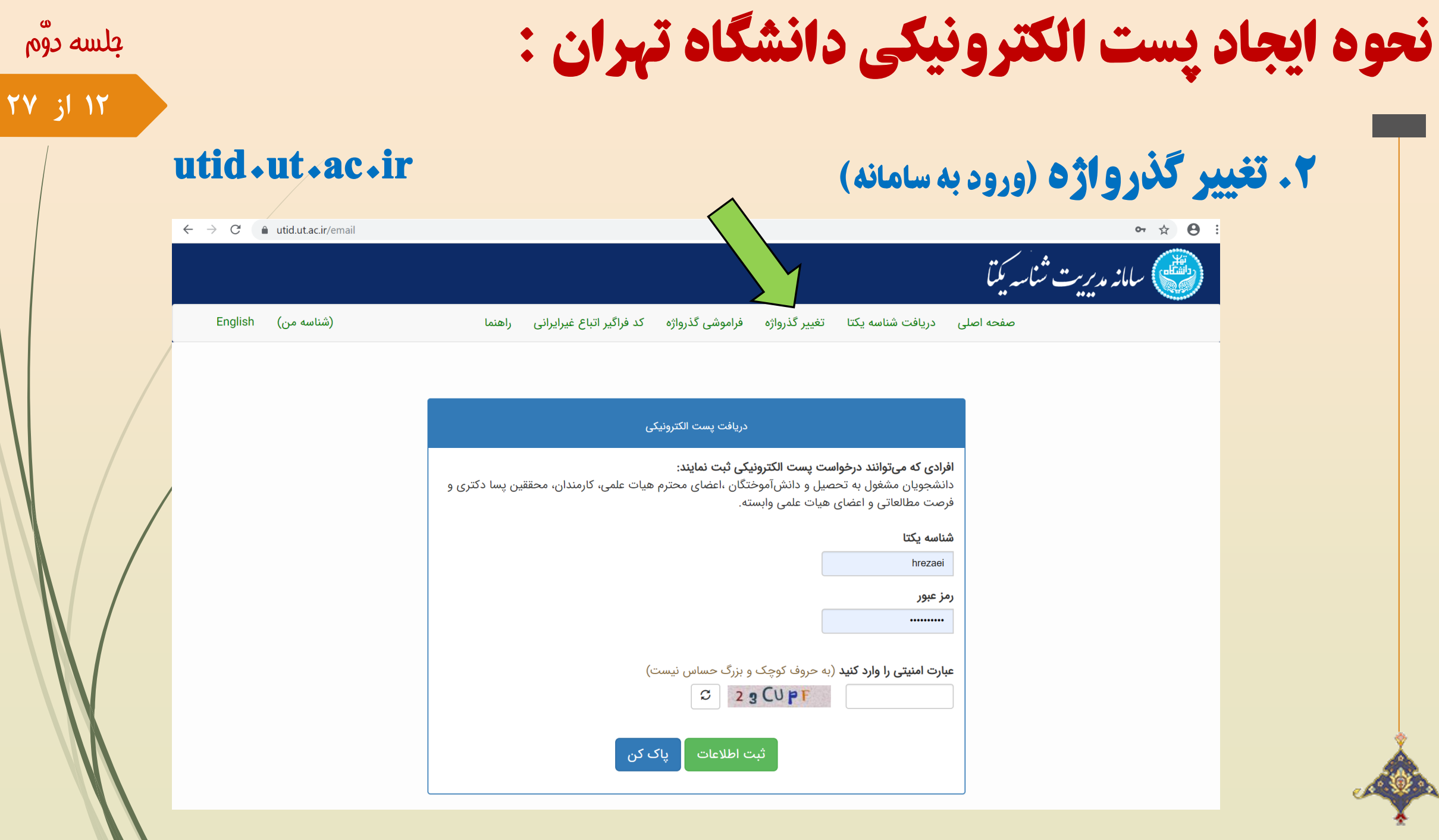

نحوه ایجاد پست الکترونیکی دانشگاه تهران :

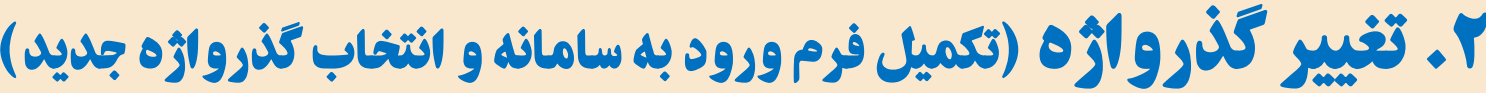

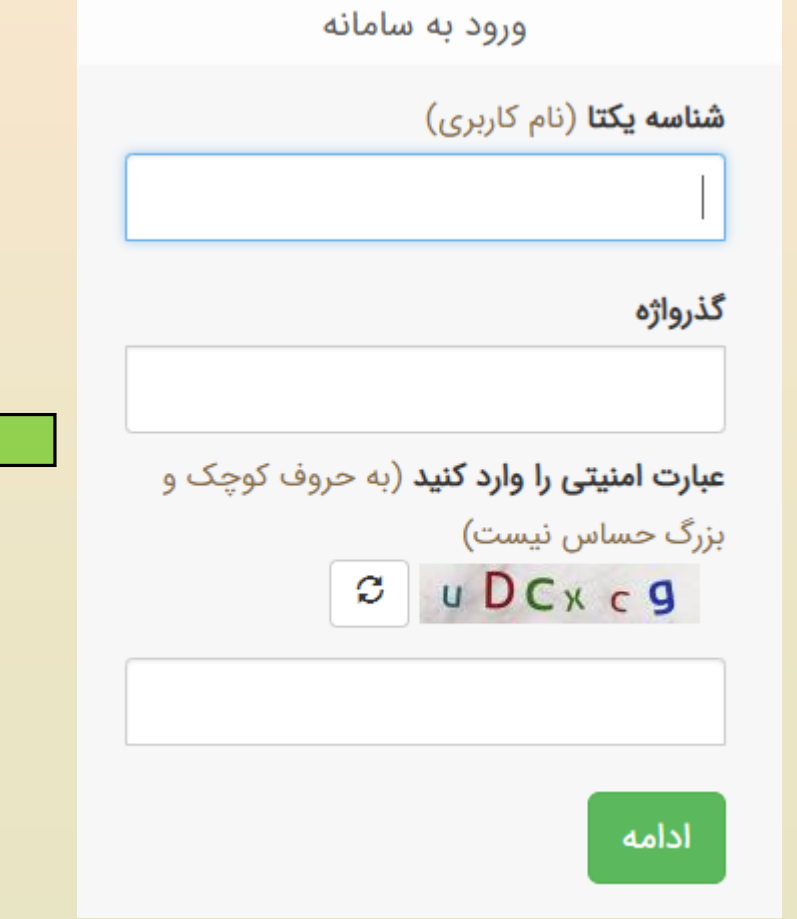

تغيير گذرواژه

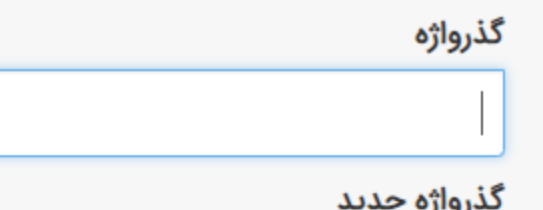

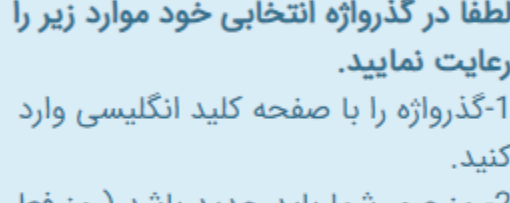

2-رمز عبور شما باید جدید باشد (رمز فعلی مجاز نيست). 3-گذرواژه باید حداقل ۸ کاراکتر باشد. 4-گذرواژه باید حداقل شامل یک عدد باشد.

5-گذرواژه باید حداقل شامل یک کاراکتر کوچک و یک کاراکتر بزرگ باشد 6-رمز باید شامل یک کاراکتر خاص باشد. مثلا كلمه عبور \$4 %utPass96 يک كلمه عبور مناسب می باشد.

#### ورود دوباره گذرواژه

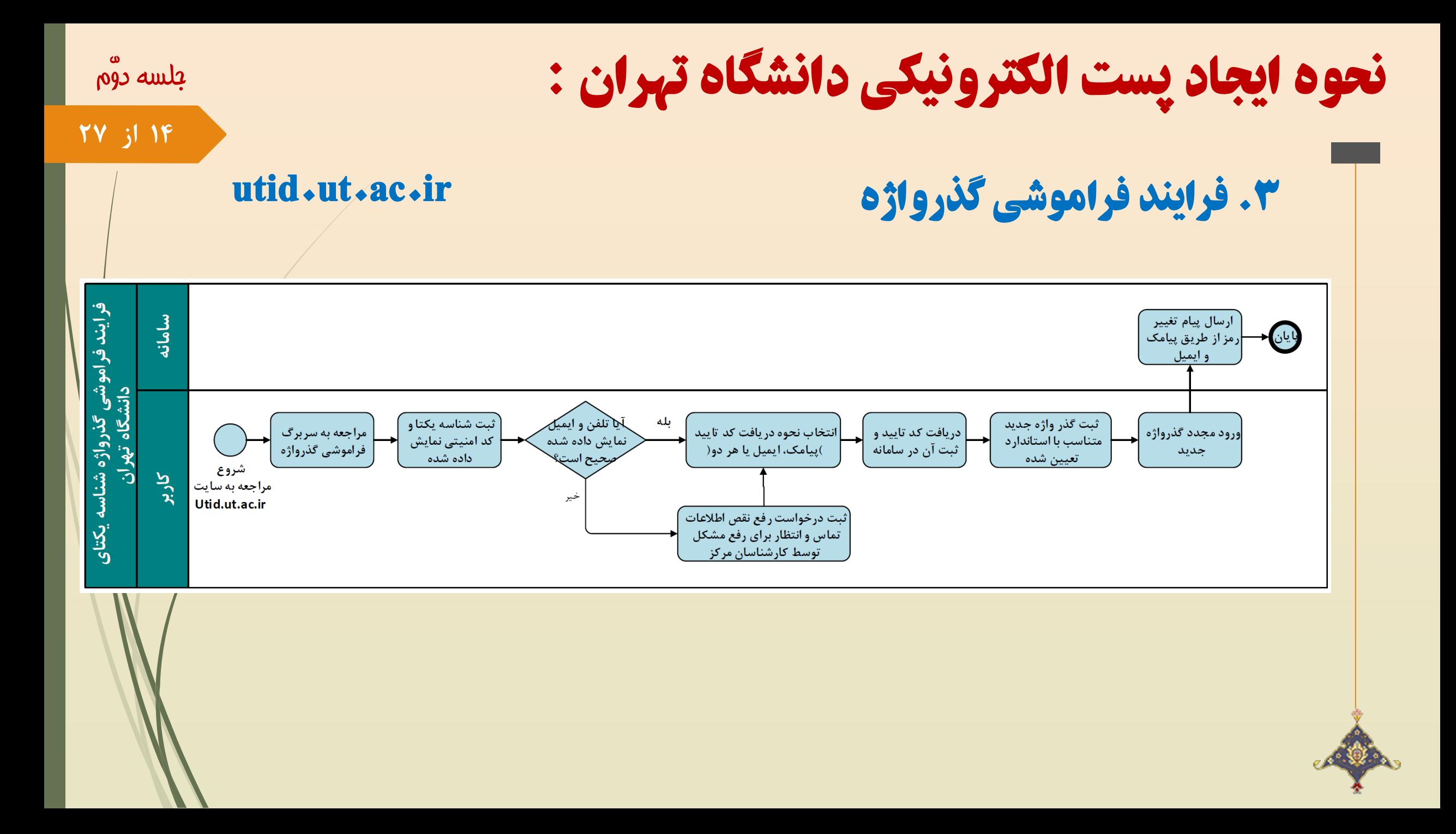

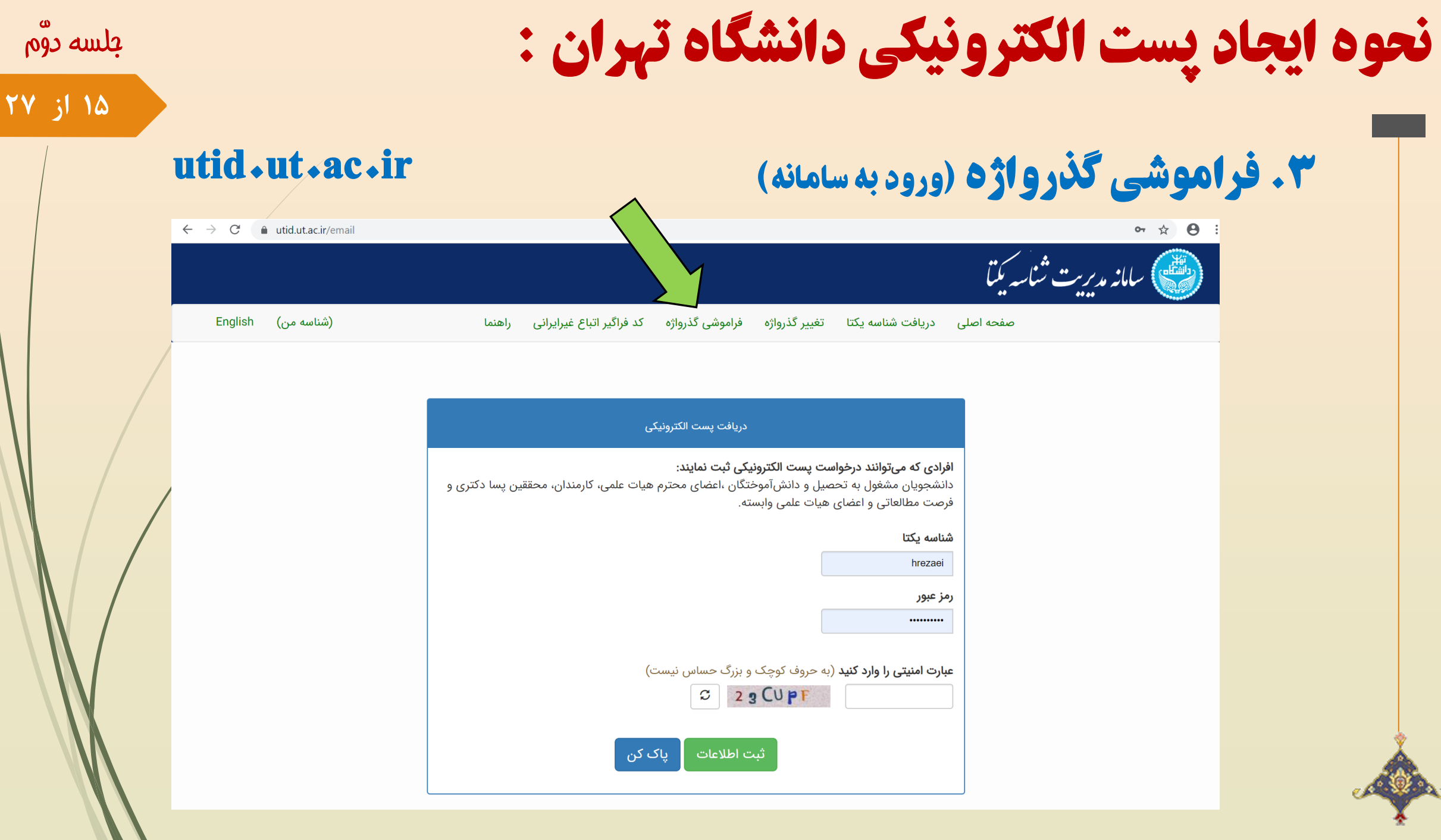

نحوه ایجاد پست الکترونیکی دانشگاه تهران :

**۳. فراموشی گذرواژه (تکمیل فرم فراموشی گذرواژه)** 

فراموشی گذرواژه

**16 از 27**

جلسه دوّم

**شناسه یکتا** (نام کاربری)

**عبارت امنیتی را وارد کنید** (به حروف کوچک و بزرگ حساس نیست)

 $D$   $p$   $F_X$  TRE

أدأمه

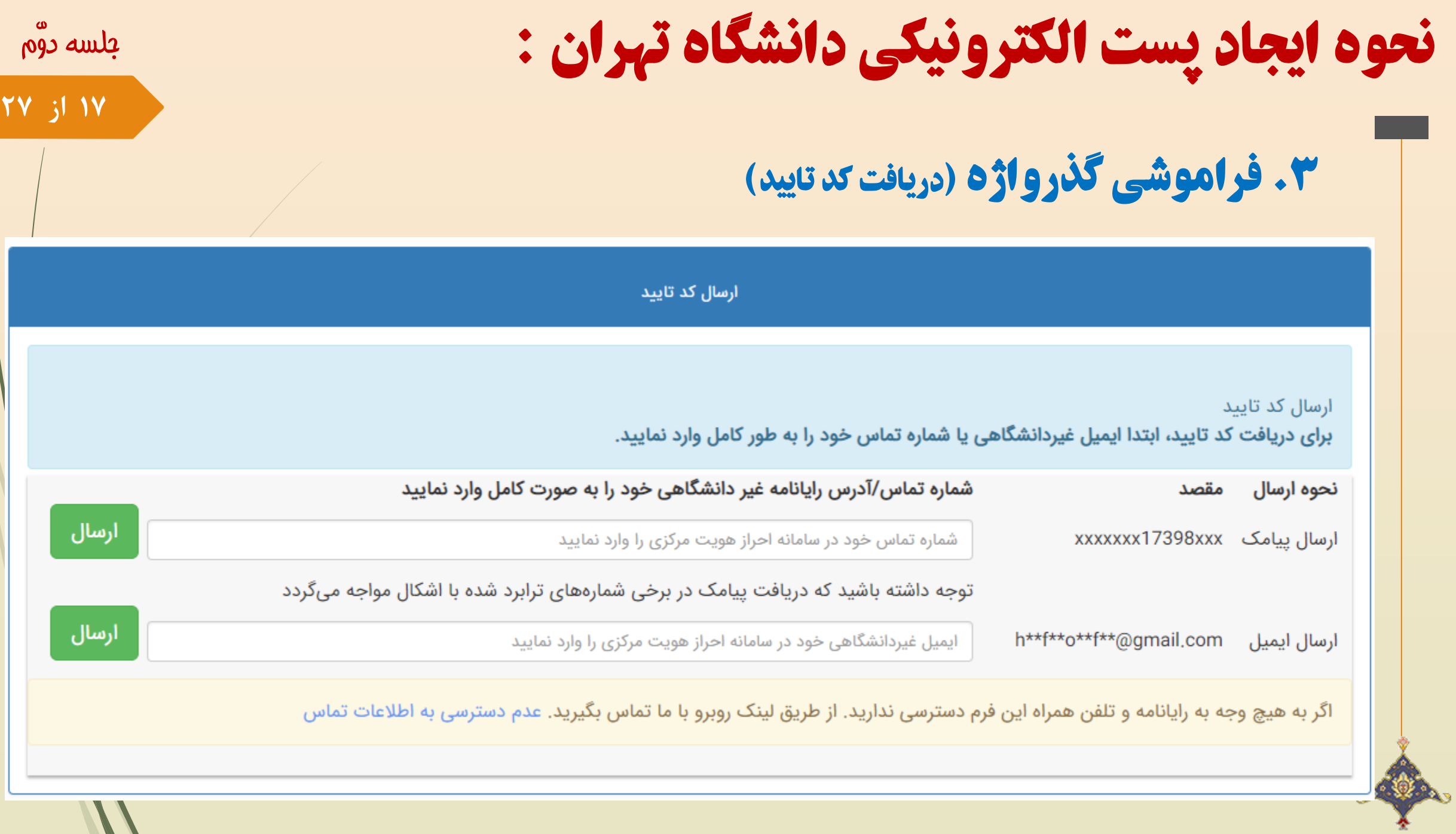

W

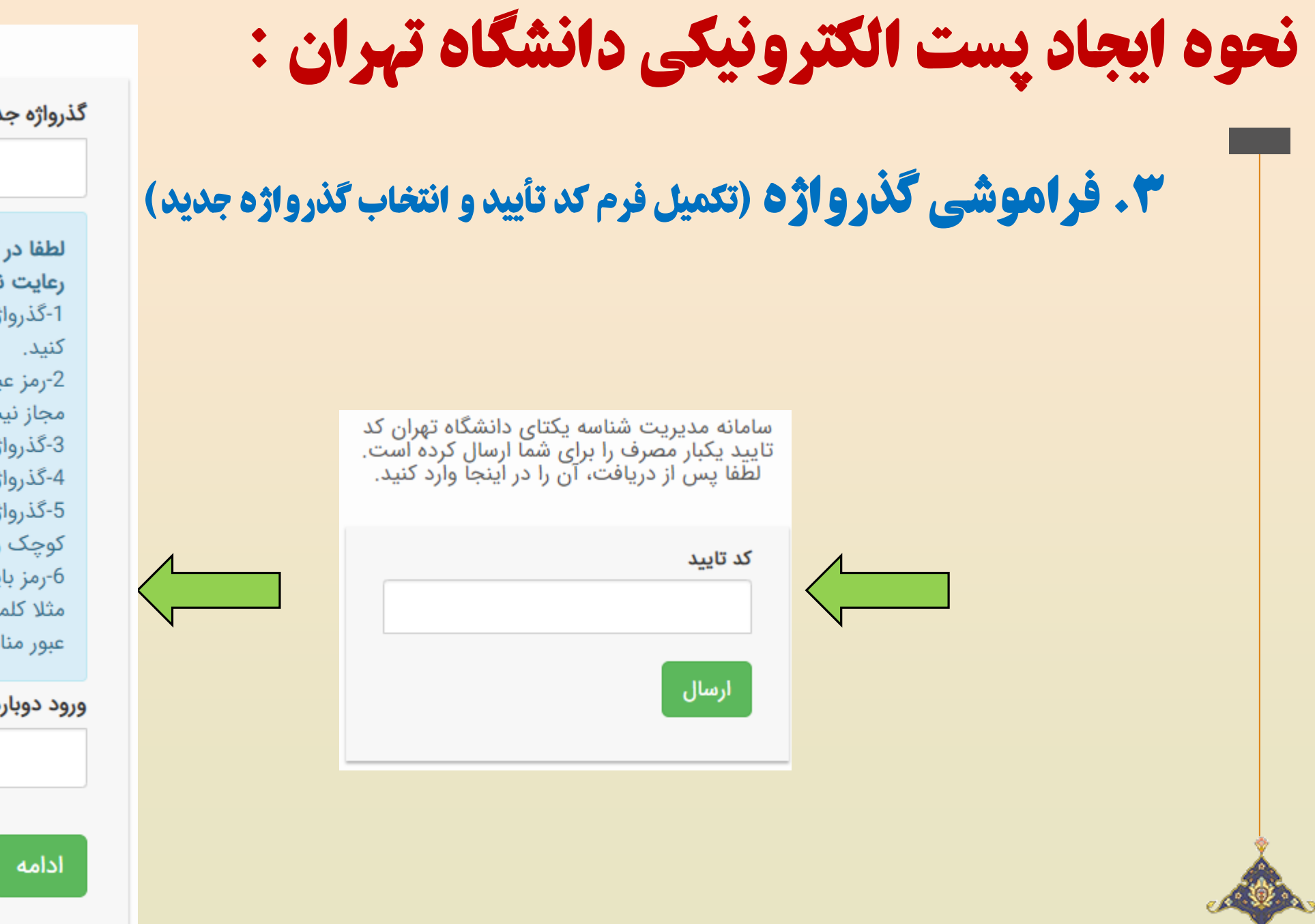

÷

تغيير گذرواژه

**از 27**

**6**

ديد

گذرواژه انتخابی خود موارد زیر را نمایید. ژه را با صفحه کلید انگلیسی وارد بور شما باید جدید باشد (رمز فعلی ست). ژه باید حداقل ۸ کاراکتر باشد. ژه باید حداقل شامل یک عدد باشد. اژه باید حداقل شامل یک کاراکتر و یک کاراکتر بزرگ باشد اید شامل یک کاراکتر خاص باشد. به عبور \$4 %utPass96 یک کلمه

اسب می باشد.

#### ر<mark>ه گذرواژه</mark>

# نحوه دسترسی به اینترنت دانشگاه تهران :

پهنای باند و حجم تخصیص داده شده به کاربران به تفکیک گروه کاربری:

**19 از 27**

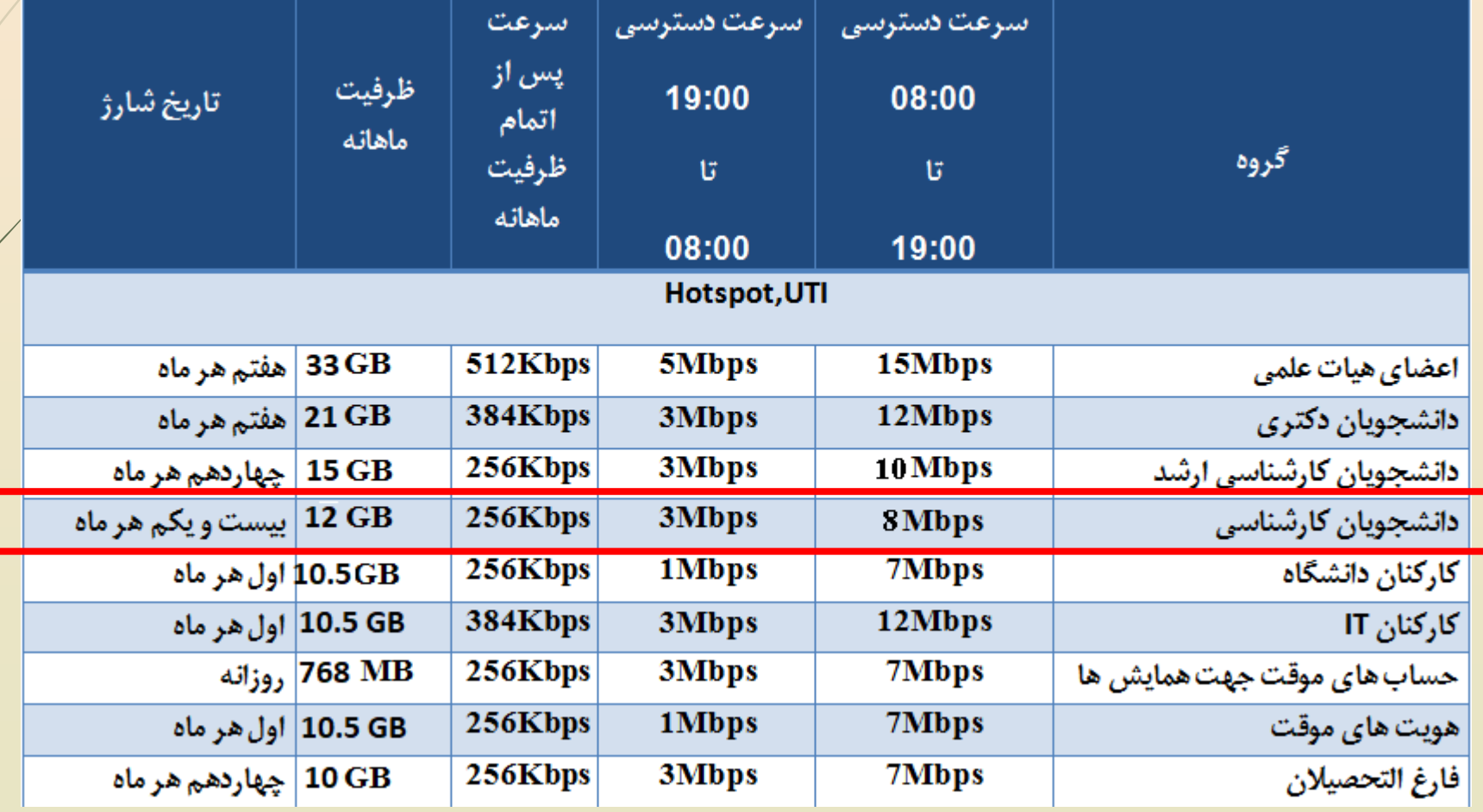

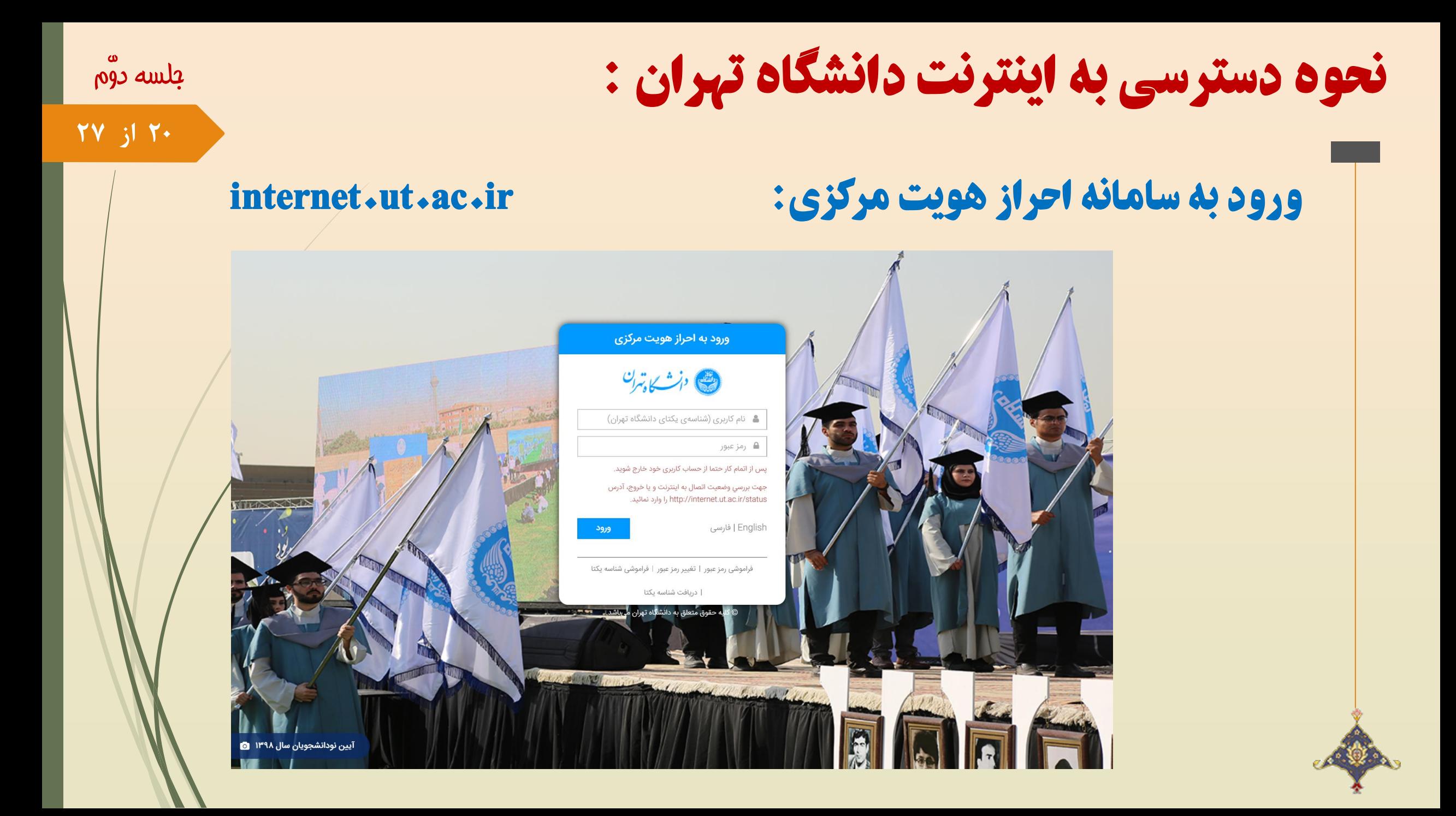

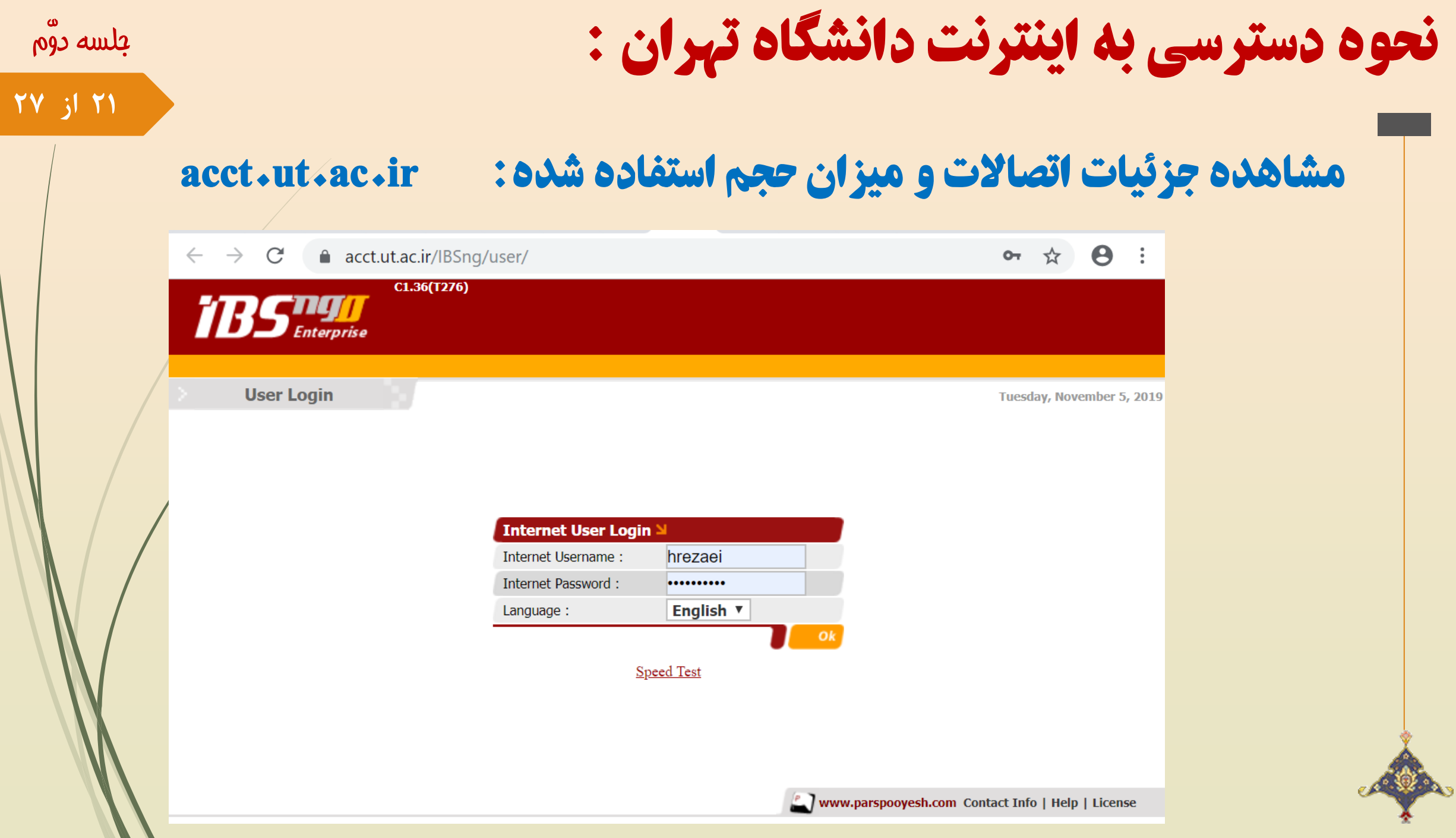

جلسه دوّم

**22 از 27**

# نحوه دسترسی به اینترنت دانشگاه تهران :

## مشاهده جزئیات اتصاالت و میزان حجم استفاده شده: ir.ac.ut.acct

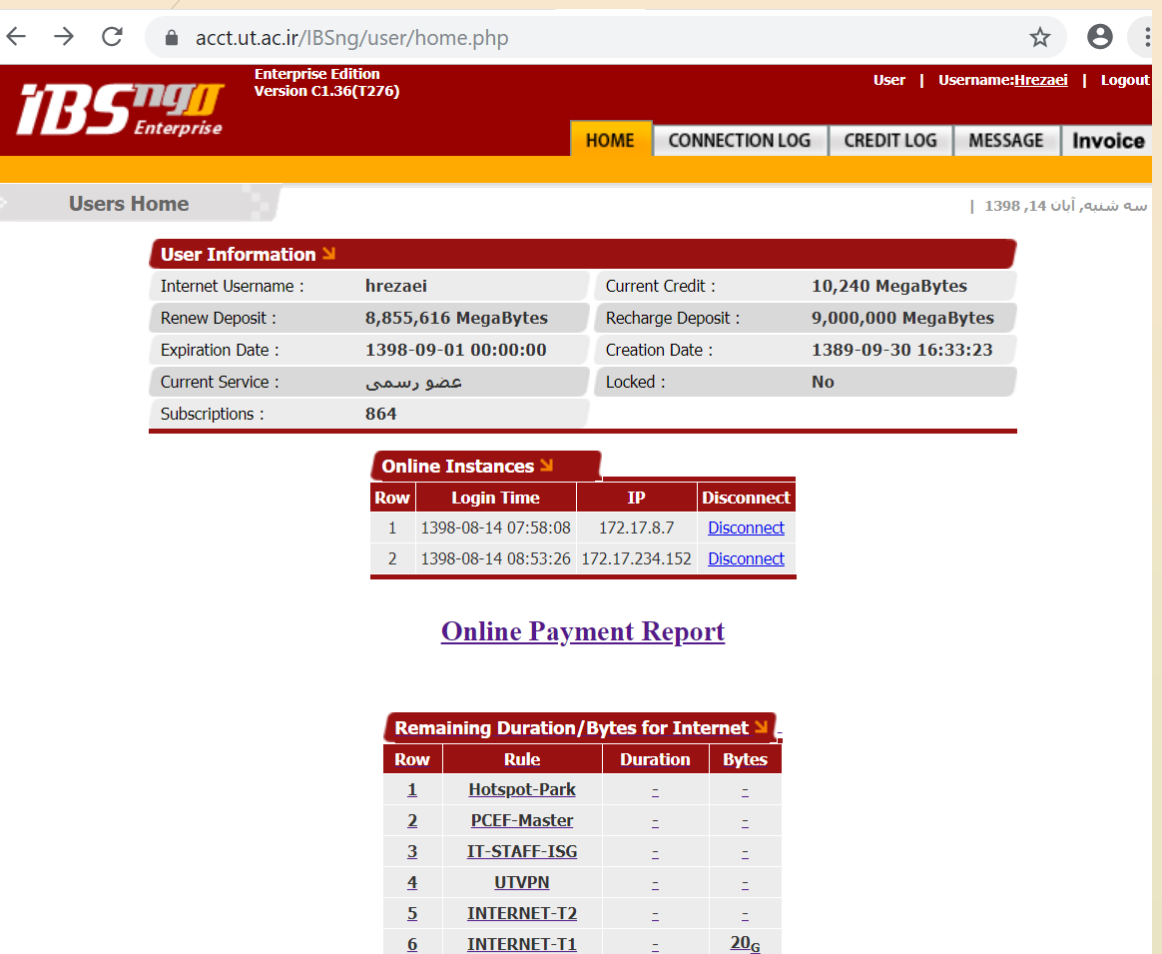

**INTERNET INTRANET**   $\underline{\mathbf{10}}_{\underline{\mathbf{G}}}$ 

i El

.4 تسلط کامل بر روی تایپ ده انگشتی

- **دالیل یادگیری تایپ ده انگشتی و فواید آن**
	- **اصول و مبانی تایپ ده انگشتی**
		- **نحوه تمرین این مهارت**
	- **آشنایی با ارگونومی و بهداشت کار با رایانه**

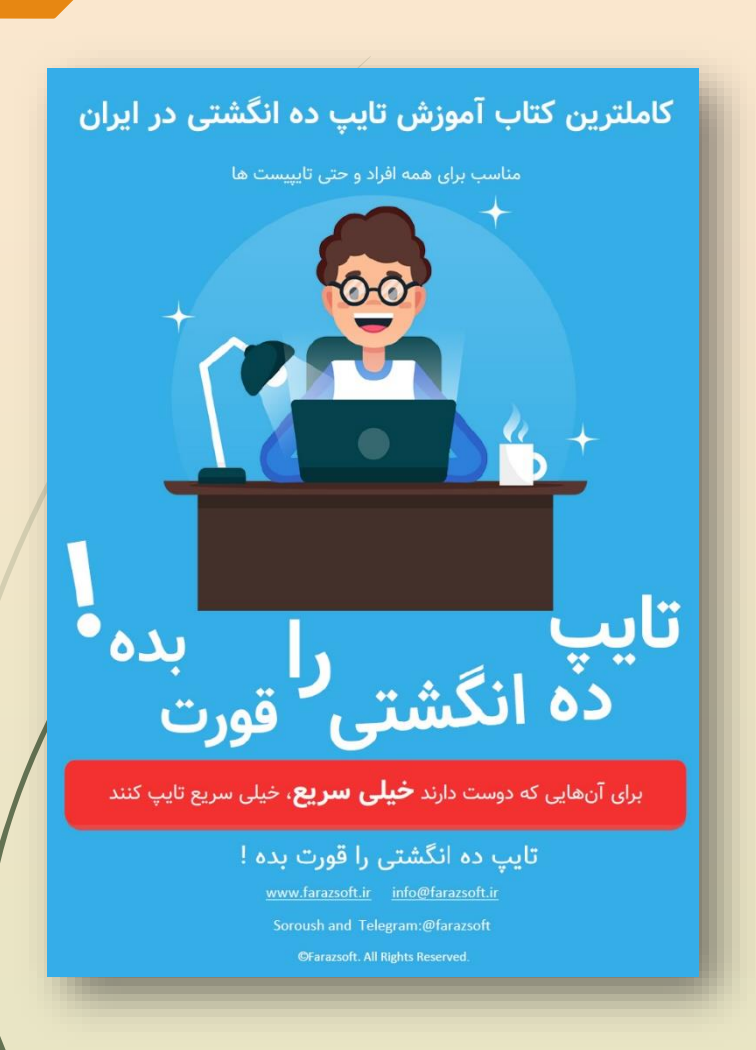

**23 از 27**

جلسه دوّم

### **24 از 27**

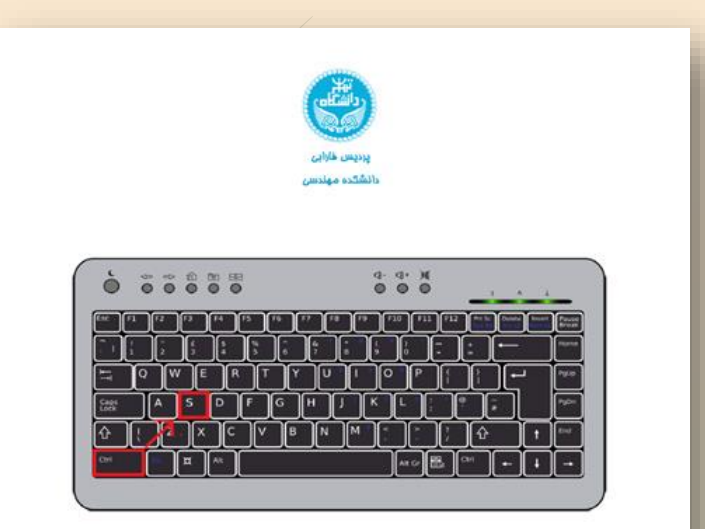

#### آشنایی با کلیدهای ترکیبی

نام درس ؛ کار گاه کامپیوتر دانشکده مهندسی پردیس فارابی دانشگاه تهران نیمسال اول ۹۹-۱۳۹۸

مدرس : حسین رضایی

# . آشنایی با کلیدهای ترکیبی 5

# .6 آشنایی مقدماتی با Word Microsoft

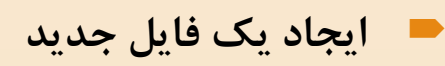

- **تنظیمات مربوط به پاراگراف، فونت و فرمت**
	- **آشنایی با منوهای Word Microsoft**
		- **درج تصاویر و جداول**
- **درج نوشتار و شکل ثابت در باال و پایین صفحات**
	- **درج فرمولها و عالئم ریاضی**
		- **درج پانویس و شماره صفحه**
	- **آشنایی با ابزارهای درستی متن و قواعد**
	- **آشنایی با ابزار شمارش کلمات و حروف**
		- **آشنایی با کلیدهای میانبر این محیط**
			- **تبدیل به فرمت های مختلف**

**و ....**

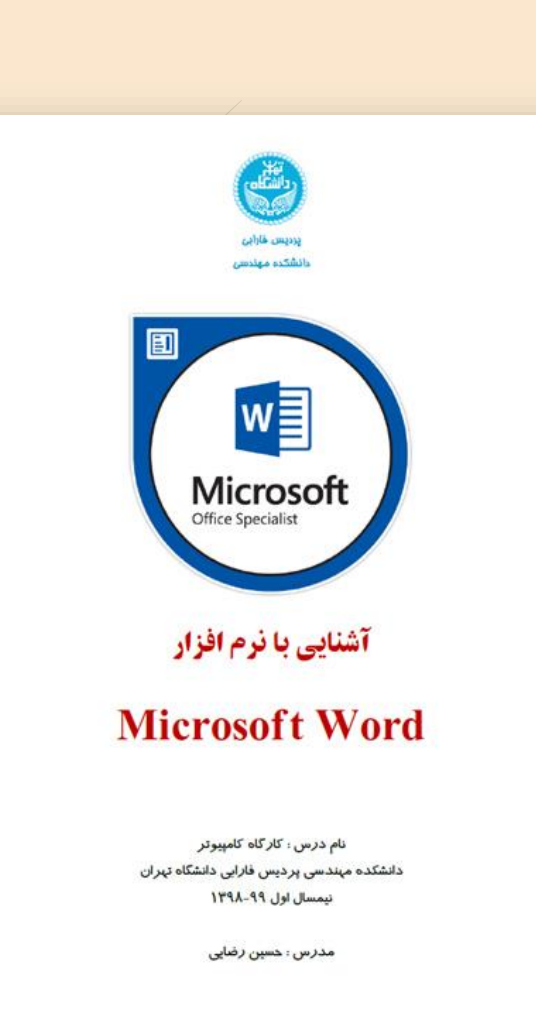

**25 از 27**

برنامه جلسات آینده :

 **حل و ارسال تمرینهای سری اوّل و دوّم میهمان جلسه آینده : )رئیس نظام صنف رایانهای استان قم( میهمان جلسات آینده : )یکی از مدیران شبکه استان قم( میهمان جلسات آینده : )مدیرعامل پیامرسان ایتا( السلام المیههان جلسات آینده : مخترع و خبره ترین فرد استان در زمینه تعمیرات تجهیزات شبکه، لپ تاپ و قطعات قدیمی) میهمان جلسات آینده : )متخصص حوزه امنیت و هَک( میهمانان جلسات آینده : )متخصص حوزه برندینگ و دیجیتال مارکتینگ( میهمانان جلسات آینده : )متخصص حوزه الگوریتمهای متاهیوریستیک بعنوان یکی از شاخه های هوش مصنوعی(**

جلسه دوّم

**26 از 27**

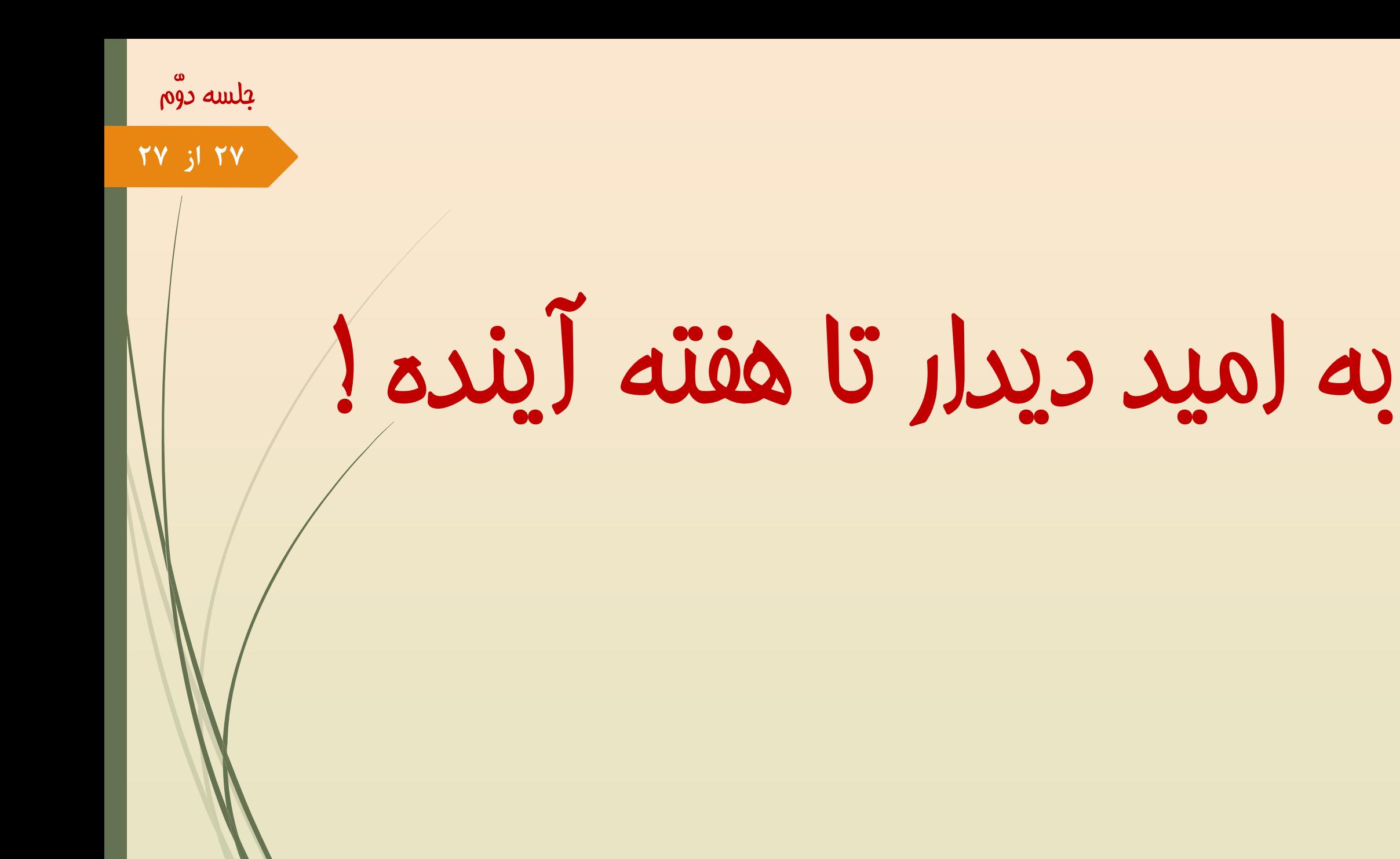